## Photoshop 2021 (Version 22.4.1) Crack Activation WIN & MAC 64 Bits 2022

Cracking Adobe Photoshop is a bit more involved, but it can be done. The first step is to download a program called a keygen. This is a program that will generate a valid serial number for you, so that you can activate the full version of the software without having to pay for it. After the keygen is downloaded, run it and generate a valid serial number. Then, launch Adobe Photoshop and enter the serial number. You should now have a fully functional version of the software. Installing Adobe Photoshop is rather straightforward and can be done in a few simple steps. First, download the software from Adobe's website. Next, extract the installer file and run it. The installer will prompt you to set the product activation and other options. Once you've entered these options, the installation will be completed and you'll be able to begin using the software.

## **[Download](http://signforcover.com/almond.impounded.UGhvdG9zaG9wIDIwMjEgKFZlcnNpb24gMjIuNC4xKQUGh/buoyantly/ZG93bmxvYWR8M09QYTJreGZId3hOamN5TlRreU5UYzBmSHd5TmpJMWZId29UU2tnVjI5eVpIQnlaWE56SUZ0UVJFWmQ.indulgences)**

Another major new feature is printer intelligent layer color management. Color management is an invaluable means of standardizing data, and it's also employed in photo-printing. Transferred from desktop digital printing to the web, it's as important as ever.

Adobe Photoshop Review Adobe Photoshop Review

You're finally free to buy and sell images individually, and have them show up in the Mass Edit panel along

with other images (there's a Ways to group). The ability to mark a photo as a collage increases the panache of your work. Scanning crops (more on that below) is easier thanks to the single-scan function. A Spectra sharpness slider allows for easier results. And as you can see from this

I also saw, in the update notes, that it changed the way the existing brushes are loaded to new TIFF files in the same folder. I was not notified about that change. It's an unfortunate change, but I'll wait until the next update to see if they provide another patch.

One interesting trend that I am seeing, after looking through a number of design sites, is the use of more orange. A lot more orange. I filtered by themes and studied various color schemes. I found that orange is going to be the dominant color on most websites, mobile or otherwise. Once you have a color scheme in mind, like a rusty (orange) color scheme, then you can use the colors as guidelines for creating designs.

I'm not sure that Zite will always be this way. I'd really like to be able to create a Zite desktop app for the note taking; however, Zite has not implemented features like creating (and deleting) folders in the cloud, nor creating tags. For instance, the Zite I have connected to the iPad only has categories, not tags. I can only add tags when I save an image.

## **Download free Photoshop 2021 (Version 22.4.1)Hack 2022**

When you first start up Photoshop CC 2020 the browser will prompt you to indicate if you are logged in to a Creative Cloud account (sometimes referred as a "CC account"). If you are returning to Photoshop from the desktop, now you'll be able to seamlessly rejoin your existing desktop apps, including Illustrator CC, Photoshop CC, InDesign CC, and more. But if you're using a web-based workflow, you'll be prompted to download the Creative Cloud desktop client application before you can run the web-based apps.

The Blend tool (formerly the Hue/Saturation tool) lets you apply one or more colors from the color palette. It can also simulate a color mix tool, letting you create a subtle color transition from one of your colors to another. The Gradient tool allows you drag a line between two colors to create an automatic gradient, which works much like a linear gradient in an Adobe Illustrator or Photoshop document. When you create a gradient, it lets you choose how much of the gradient you want to see from start to finish.

The Magic Wand tool (formerly the Lasso tool) is the most important tool in Photoshop. It lets you quickly select only the pixels that contain one or more colors, and thus lets you quickly select one element from a background image while keeping everything else in your workstation clear of the unwanted color.

The Pen tool is for measuring size, positioning, and dragging objects in the workspace. It starts out as an arrow and is transformed into a pencil, then a paintbrush, which lets you quickly select one or more

objects and produce a close approximation of a brushstroke effect.

e3d0a04c9c

## **Download free Photoshop 2021 (Version 22.4.1)Cracked [Mac/Win] [32|64bit] {{ lAtest versIon }} 2023**

Adobe Photoshop CS6 is an industry-leading software which marks the name of the entire Photoshop product series. With a graphical user interface and new features that included in it, Photoshop is now considered as one of the best software with userfriendly. Professional and creative users use it to manipulate and edit photos. The first thing to check whether you want to buy Adobe Photoshop CS6 from an online store or from a Photoshop365 certified or partner store or from Amazon, is whether they provide products that are designed for Windows, macOS, and Mac OS X operating systems. If any store isn't providing these OS products, then it is best to avoid the purchase of these products from them. If any stores are providing these products, then you should consider purchasing them. One of the most important Adobe Photoshop tools that every professional user must have in their images editing toolkit is the Color Range Select tool. This tool allows you to quick select any color on a photo and turn it into a selected color. This selected color can be moved, copied, and pasted. Every one who is already familiar with the different Photoshop editing and designing tools must know the Workflow tool. This type of tool is very effective in quickly cutting, cropping, and pasting specific areas on an image. Photoshop's ability to change the look of an image, even parts of an image is what makes it stand apart. Photoshop CS6 gives you the ability to use the Content-Aware Fill tool to turn an old photo into a new and better looking version. For example, you can camouflage wrinkles, blemishes, or even coat or skin imperfections. This tool is best for those images with minor imperfections. Using this tool you can easily make a new sharp and realistic aspect.

photoshop install for pc free download adobe photoshop installer free download for pc adobe photoshop touch free download for pc photoshop free trial download for pc adobe photoshop tutorials free download for pc photoshop cs6 trial version free download for pc adobe photoshop 8.1 free download for pc adobe photoshop free download for pc windows 8 64 bit adobe photoshop 7.0 free download for pc windows 8 adobe photoshop cs6 software free download for pc windows 8

\* Nudge Droplets – Easily manipulate high contrast objects, such as objects on a background or a surface, to create more design options. Nudge droplets work by recessing or raising selected parts of the image area. \* Adobe Sensei – An artificial intelligence engine that permits Photoshop to understand what's under the lines, such as documents, textures, fonts, objects, photos, etc. if it can find these things, and style them with Photoshop's graduated filter. \* Quick Selection – Supports rectangular, nonedge selections and includes a variety of editing tools including Free Transform, Rotate, Skew, Distort, Shadows and Highlights, Recover, Puppet Warp, Sharpen, and Reduce Noise. After the launch of PhotoShop CS6, Photoshop Creative Cloud users were left wondering what is the best way to utilize all the great new features? Well, giving a quick look to photoshop documents, in CS6, you can easily find a selection to the currently open document either by going through a drop-down menu towards the top left-hand corner or the ability to simply click on the file name in Finder (Mac users). That is a huge change for designers. Having an iPad app in the lineup is the big excitement for most users. Based on what we've seen, that excitement is justified. Whether it's a simple business card or a full-blown brochure, the iPad interface is clean, easy to use, and attractive. If you're a print shop, you'll love the workflow and distribution features. If you're in the market for a web agency, you'll appreciate the online and collaborative features.

In recent years, Photoshop has brought an entirely new approach to mobile editing with a redesign to the camera interface, a revamped and consumer-focused mobile app, and today's announcement is the latest evolution in the path towards designing for all-in-one mobile experiences. Adobe's leading mobile browser with innovative apps that push the boundaries of what's possible on phones and tablets set the standard for the future. Photoshop Touch opens up immersive ways to use tools like the famously powerful pen tool to craft photo interactions in the browser. In the video sector, it has always been the Adobe products – Photoshop with After Effects and Lightroom are the most popular video editing software till this date. Being capable of delivering smooth and optimized transitions, sophisticated effects, and top-notch quality, it became the most preferred choice of users from all segments. What makes Photoshop such a popular tool every day, is its wider range of features that can be used to edit images. Being one of the best software available for image editing, Photoshop doesn't just stop at bringing amazing design to your images but will help you in creating amazing

designs to develop logos, graphics and in making icons and UI. The Photoshop tools are really superior and helps you in laying out, designing, retouching, and optimizing your images and designs with a number of built-in filters, clone tool, healing brush, perspective manipulation, vector text, the layer palette, imported art, and retouching tools. Apart from these it also has an array of plug-ins like several third party plugins to enhance its capability even more.

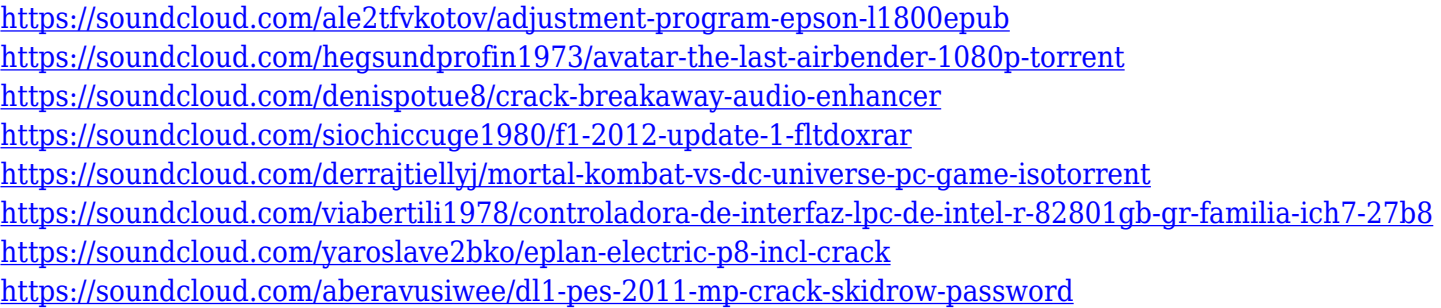

One of the pioneering software for photo editing and retouching is Photoshop. The professional version of the software was first created by Adobe in 1987 and is one of the best and popular photo editing tools. In 1994, the software was renamed to Photoshop, published by the Adobe Systems Corporation. Photoshop is the world's first image processing software which was developed by the Adobe company in 1987. Even today, the concept of using layers to combine different portions of the image and adding layer effects is used to make a more professional look. The standard edition of Photoshop was launched in 1987 as the successor to the HB, Photoshop 2. Adobe Photoshop had been one of the best photo editing and retouching software from the early days. Photoshop has a large number of tools, plug-ins, and features that makes it one of the most popular software used for photo editing, as well as, retouching.

<http://farmaniehagent.com/wp-content/uploads/2023/01/zanbel.pdf>

[https://rerootyourlife.com/2023/01/01/download-free-photoshop-2021-version-22-5-activation-code-with-key](https://rerootyourlife.com/2023/01/01/download-free-photoshop-2021-version-22-5-activation-code-with-keygen-hack-win/) [gen-hack-win/](https://rerootyourlife.com/2023/01/01/download-free-photoshop-2021-version-22-5-activation-code-with-keygen-hack-win/)

<http://thedailybuzzmag.com/?p=2749>

<https://anunsexec.com/wp-content/uploads/2023/01/otypadm.pdf>

[http://schnappy.eu/wp-content/uploads/2023/01/Download-free-Adobe-Photoshop-2021-Version-225-Serial-](http://schnappy.eu/wp-content/uploads/2023/01/Download-free-Adobe-Photoshop-2021-Version-225-Serial-Key-PCWindows-2022.pdf)[Key-PCWindows-2022.pdf](http://schnappy.eu/wp-content/uploads/2023/01/Download-free-Adobe-Photoshop-2021-Version-225-Serial-Key-PCWindows-2022.pdf)

<https://208whoisgreat.com/wp-content/uploads/2023/01/vassyevg.pdf>

<https://mentalfinesse.com/wp-content/uploads/2023/01/namaby.pdf>

<https://elfindonesia.com/wp-content/uploads/2023/01/bernran.pdf>

<http://www.gringogang.com/wp-content/uploads/2023/01/amaltali.pdf>

[https://casino-gambling.net/wp-content/uploads/2023/01/Download-Photoshop-2021-Version-2200-LifeTime](https://casino-gambling.net/wp-content/uploads/2023/01/Download-Photoshop-2021-Version-2200-LifeTime-Activation-Code-X64-finaL-version-2023.pdf) [-Activation-Code-X64-finaL-version-2023.pdf](https://casino-gambling.net/wp-content/uploads/2023/01/Download-Photoshop-2021-Version-2200-LifeTime-Activation-Code-X64-finaL-version-2023.pdf)

[http://rayca-app.ir/wp-content/uploads/2023/01/Download-Photoshop-2021-Version-222-Activation-Code-32](http://rayca-app.ir/wp-content/uploads/2023/01/Download-Photoshop-2021-Version-222-Activation-Code-3264bit-2022.pdf) [64bit-2022.pdf](http://rayca-app.ir/wp-content/uploads/2023/01/Download-Photoshop-2021-Version-222-Activation-Code-3264bit-2022.pdf)

<https://shalamonduke.com/download-adobe-photoshop-pc-windows-7-portable/>

[http://southfloridafashionacademy.com/wp-content/uploads/2023/01/Animal-Shapes-For-Photoshop-Free-D](http://southfloridafashionacademy.com/wp-content/uploads/2023/01/Animal-Shapes-For-Photoshop-Free-Download-LINK.pdf) [ownload-LINK.pdf](http://southfloridafashionacademy.com/wp-content/uploads/2023/01/Animal-Shapes-For-Photoshop-Free-Download-LINK.pdf)

<https://bonnethotelsurabaya.com/promosi/adobe-photoshop-cc-2015-download-free-with-product-key-2023> <https://merryquant.com/download-free-photoshop-shapes-portable/>

<https://therootbrands.com/wp-content/uploads/2023/01/Photoshop-Luts-Presets-Free-Download-NEW.pdf>

[https://whatthekeycode.com/wp-content/uploads/2023/01/How-Can-I-Download-Photoshop-Cs5-For-Free-F](https://whatthekeycode.com/wp-content/uploads/2023/01/How-Can-I-Download-Photoshop-Cs5-For-Free-FULL.pdf) [ULL.pdf](https://whatthekeycode.com/wp-content/uploads/2023/01/How-Can-I-Download-Photoshop-Cs5-For-Free-FULL.pdf)

<https://www.mjeeb.com/adobe-photoshop-styles-free-download-2020-better/>

<http://holger-schleiffer.de/?p=16833>

<https://ibipti.com/wp-content/uploads/2023/01/farcarv.pdf>

[https://thepeak.gr/photoshop-cc-2018-version-19-keygen-for-lifetime-license-code-keygen-pc-windows-x64-](https://thepeak.gr/photoshop-cc-2018-version-19-keygen-for-lifetime-license-code-keygen-pc-windows-x64-2023/) [2023/](https://thepeak.gr/photoshop-cc-2018-version-19-keygen-for-lifetime-license-code-keygen-pc-windows-x64-2023/)

<https://mentorus.pl/wp-content/uploads/2023/01/manberc.pdf>

[http://sendhwapublicschool.com/adobe-photoshop-2022-version-23-4-1-patch-with-serial-key-activator-64-bi](http://sendhwapublicschool.com/adobe-photoshop-2022-version-23-4-1-patch-with-serial-key-activator-64-bits-new-2022/) [ts-new-2022/](http://sendhwapublicschool.com/adobe-photoshop-2022-version-23-4-1-patch-with-serial-key-activator-64-bits-new-2022/)

<https://www.mein-hechtsheim.de/advert/download-photoshop-software-top/>

<http://casino-gambling.net/?p=9993>

[https://www.linkablecity.com/wp-content/uploads/2023/01/Adobe\\_Photoshop\\_2021\\_Version\\_2241\\_\\_Downlo](https://www.linkablecity.com/wp-content/uploads/2023/01/Adobe_Photoshop_2021_Version_2241__Download_Keygen_For_LifeT.pdf) [ad\\_Keygen\\_For\\_LifeT.pdf](https://www.linkablecity.com/wp-content/uploads/2023/01/Adobe_Photoshop_2021_Version_2241__Download_Keygen_For_LifeT.pdf)

[https://otonahiroba.xyz/wp-content/uploads/2023/01/Photoshop-Cc-Wedding-Presets-Free-Download-HOT.p](https://otonahiroba.xyz/wp-content/uploads/2023/01/Photoshop-Cc-Wedding-Presets-Free-Download-HOT.pdf) [df](https://otonahiroba.xyz/wp-content/uploads/2023/01/Photoshop-Cc-Wedding-Presets-Free-Download-HOT.pdf)

[https://medicilearningit.com/download-free-adobe-photoshop-2022-version-23-1-1-license-key-full-for-windo](https://medicilearningit.com/download-free-adobe-photoshop-2022-version-23-1-1-license-key-full-for-windows-3264bit-latest-version-2022/) [ws-3264bit-latest-version-2022/](https://medicilearningit.com/download-free-adobe-photoshop-2022-version-23-1-1-license-key-full-for-windows-3264bit-latest-version-2022/)

<https://bali.live/wp-content/uploads/2023/01/helkfal.pdf>

<https://www.bloggydirectory.com/wp-content/uploads/2023/01/Photoshop-Font-Download-Mac-HOT.pdf> <https://gracehillchatham.com/wp-content/uploads/2023/01/filomar.pdf>

[http://outsourcebookkeepingindia.com/wp-content/uploads/2023/01/Photoshop-2021-Version-223-With-Lice](http://outsourcebookkeepingindia.com/wp-content/uploads/2023/01/Photoshop-2021-Version-223-With-License-Key-upDated-2022.pdf) [nse-Key-upDated-2022.pdf](http://outsourcebookkeepingindia.com/wp-content/uploads/2023/01/Photoshop-2021-Version-223-With-License-Key-upDated-2022.pdf)

<https://transports-azpeitia.fr/can-you-download-photoshop-on-chromebook-verified/>

<https://topdriveinc.com/wp-content/uploads/2023/01/narhil.pdf>

[https://tecnoimmo.com/wp-content/uploads/2023/01/Adobe-Photoshop-2022-Version-2302-Keygen-Full-Vers](https://tecnoimmo.com/wp-content/uploads/2023/01/Adobe-Photoshop-2022-Version-2302-Keygen-Full-Version-Licence-Key-For-PC-lifetimE-patch-.pdf) [ion-Licence-Key-For-PC-lifetimE-patch-.pdf](https://tecnoimmo.com/wp-content/uploads/2023/01/Adobe-Photoshop-2022-Version-2302-Keygen-Full-Version-Licence-Key-For-PC-lifetimE-patch-.pdf)

<https://kuchawi.com/where-to-download-shapes-for-photoshop-free/>

[https://chiletraveltours.com/wp-content/uploads/2023/01/Adobe-Photoshop-Cs6-Free-Download-Softonic-Fo](https://chiletraveltours.com/wp-content/uploads/2023/01/Adobe-Photoshop-Cs6-Free-Download-Softonic-For-Mac-NEW.pdf) [r-Mac-NEW.pdf](https://chiletraveltours.com/wp-content/uploads/2023/01/Adobe-Photoshop-Cs6-Free-Download-Softonic-For-Mac-NEW.pdf)

<https://hgpropertysourcing.com/wp-content/uploads/2023/01/parssab.pdf> https://curriculocerto.com/wp-content/uploads/2023/01/Adobe\_Photoshop\_2021\_Version\_2211\_\_Download free Torrent Wit.pdf <https://nakvartire.com/wp-content/uploads/2023/01/marimalv.pdf>

Photoshop is an image manipulation program created by the Adobe Corporation. In 1998, the program was announced to the public and the first version was released September 6, 1998. With its many features and tools, Photoshop has been developing to be one of the easiest ways to make any kind of visual project come to life. At this point, the market is flooded with software that gives a way to create an image and it is getting harder and harder to sort between the best ones (and worst ones) among them. If you think about it, the sky's the limit when it comes to the versatility of a program and ensuing possibilities. With a versatile and intuitive user interface, photographers are able to make adjustments to the width, height, positioning, and rotation of all objects in their photos. Plus, Adobe Photoshop gives users the ability to crop photos, remove unwanted areas within an image, adjust lighting and saturation, add background elements, apply textures, merge different images, change the color balance of images, and so on. With Adobe Photoshop you can quickly convert any photo from a regular 1,024×1,024 image to a high-resolution 3,584×3,584 photo. The final polished image in the watercolor stage is the final output. A final image might be a JPEG or PNG instead of a TIFF file, which contains data in the form of grayscale or color information. Adobe Photoshop is a digital image editor that is used for either raster or vector image manipulation. It has some of the finest user interface amongst the best image editing software, which has led to its command over a mass of beginners and experts alike.